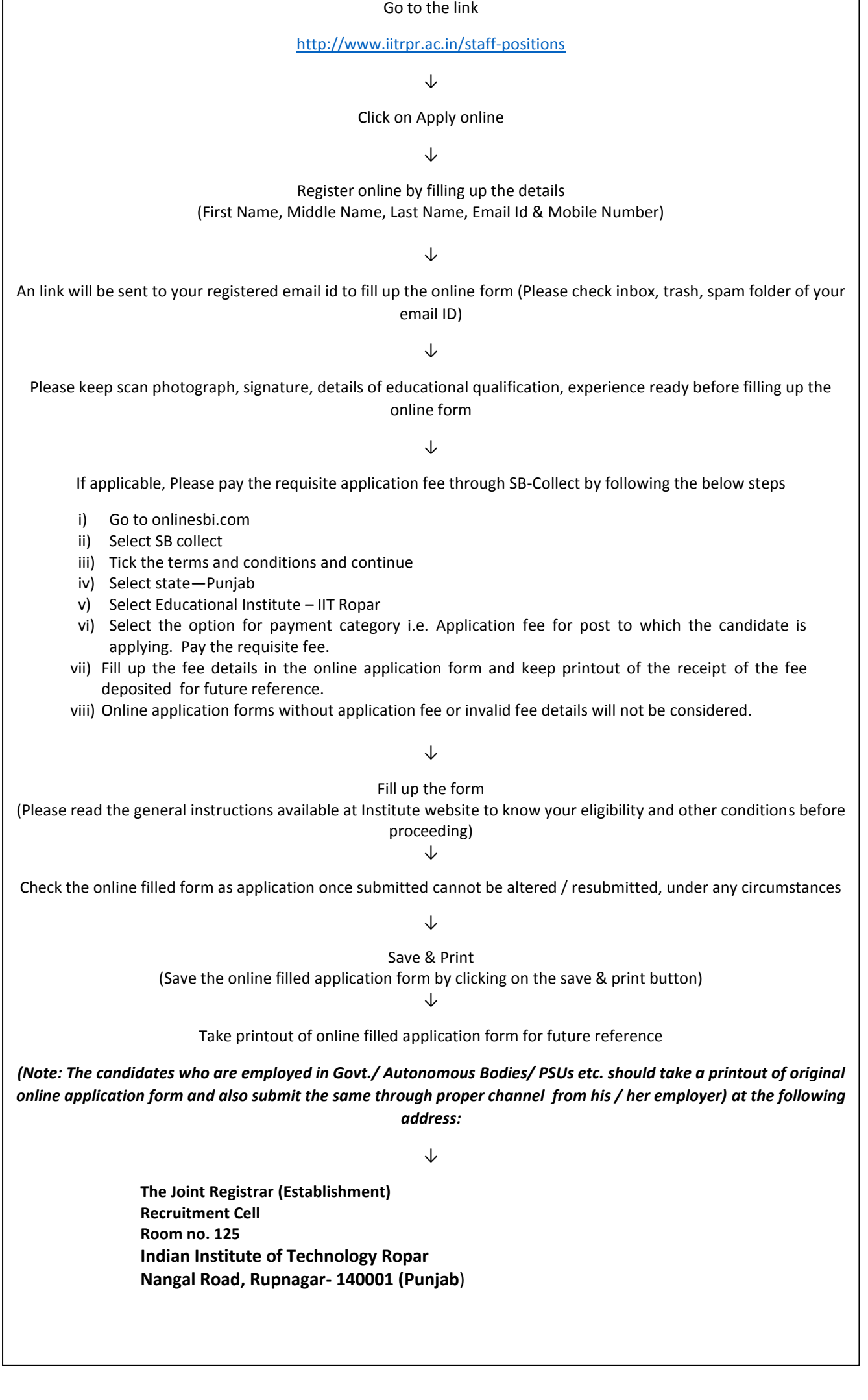

٦

Г